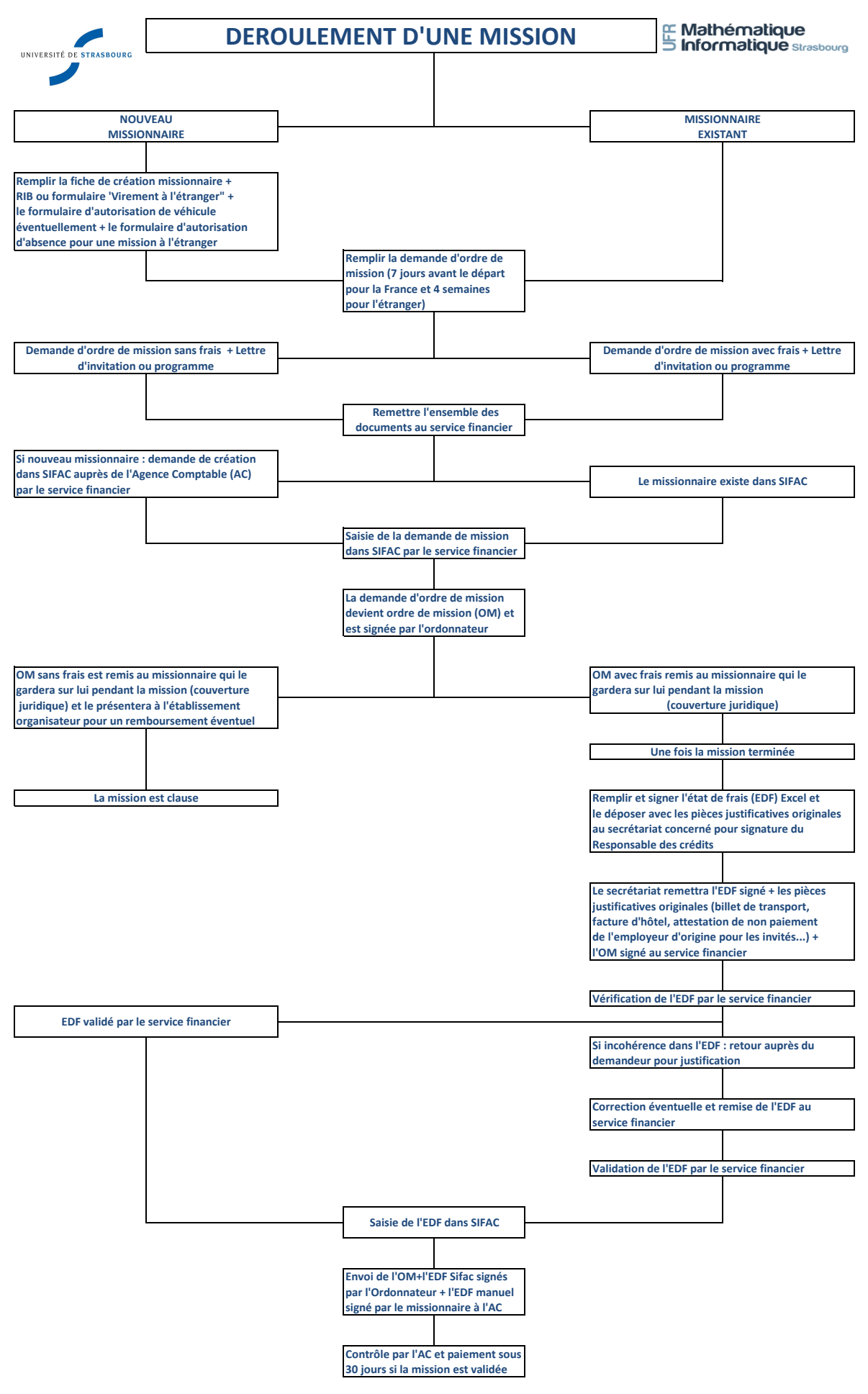

**SIFAC : Système d'Information Financière Analytique et Comptable**